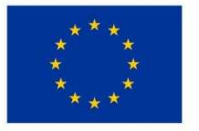

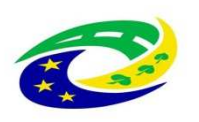

MINISTERSTVO<br>| PRO MÍSTNÍ ROZVOJ ČR

# **SMĚRNICE MAS SVATOVÁCLAVSKO, z.s.**

# **INTERNÍ POSTUPY MAS PRO IROP**

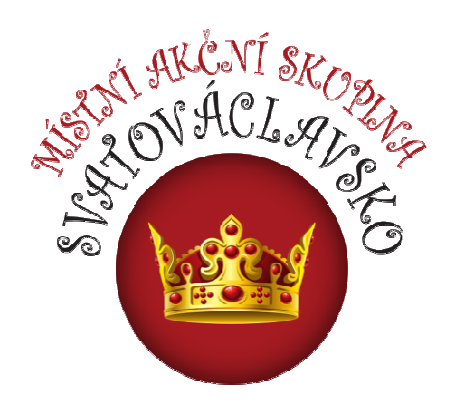

**Verze erze 1.3 po připomínkách ŘO IROP** 

**Platnost od: 23. května 2018** 

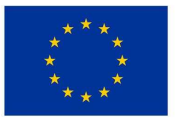

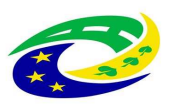

**MINISTERSTVO PRO MÍSTNÍ<br>ROZVOJ ČR** 

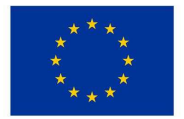

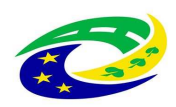

### **Přehled změn v dokumentu**

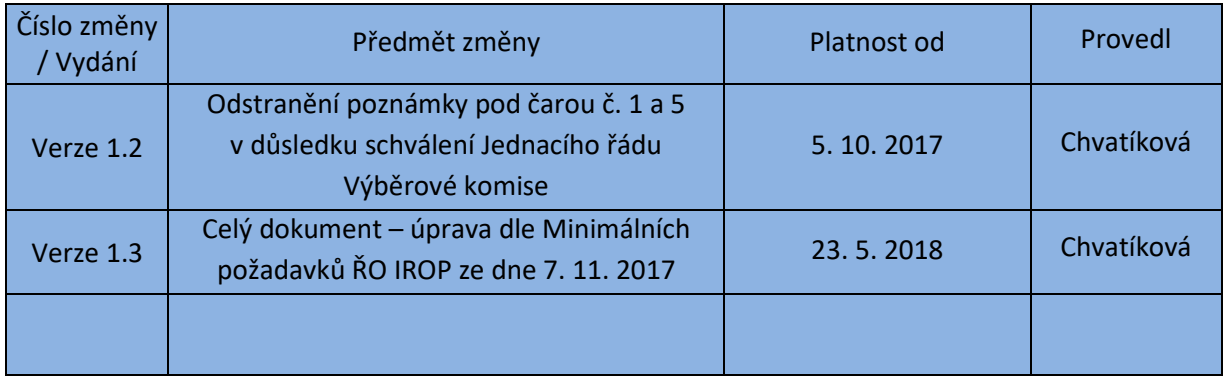

## **Seznam zkratek**

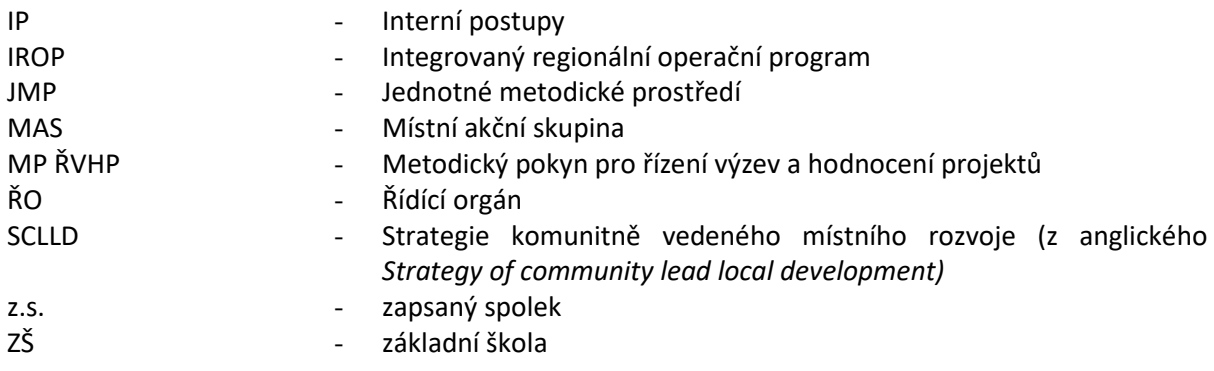

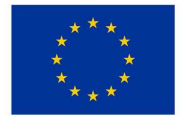

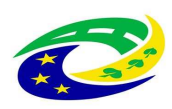

### Obsah

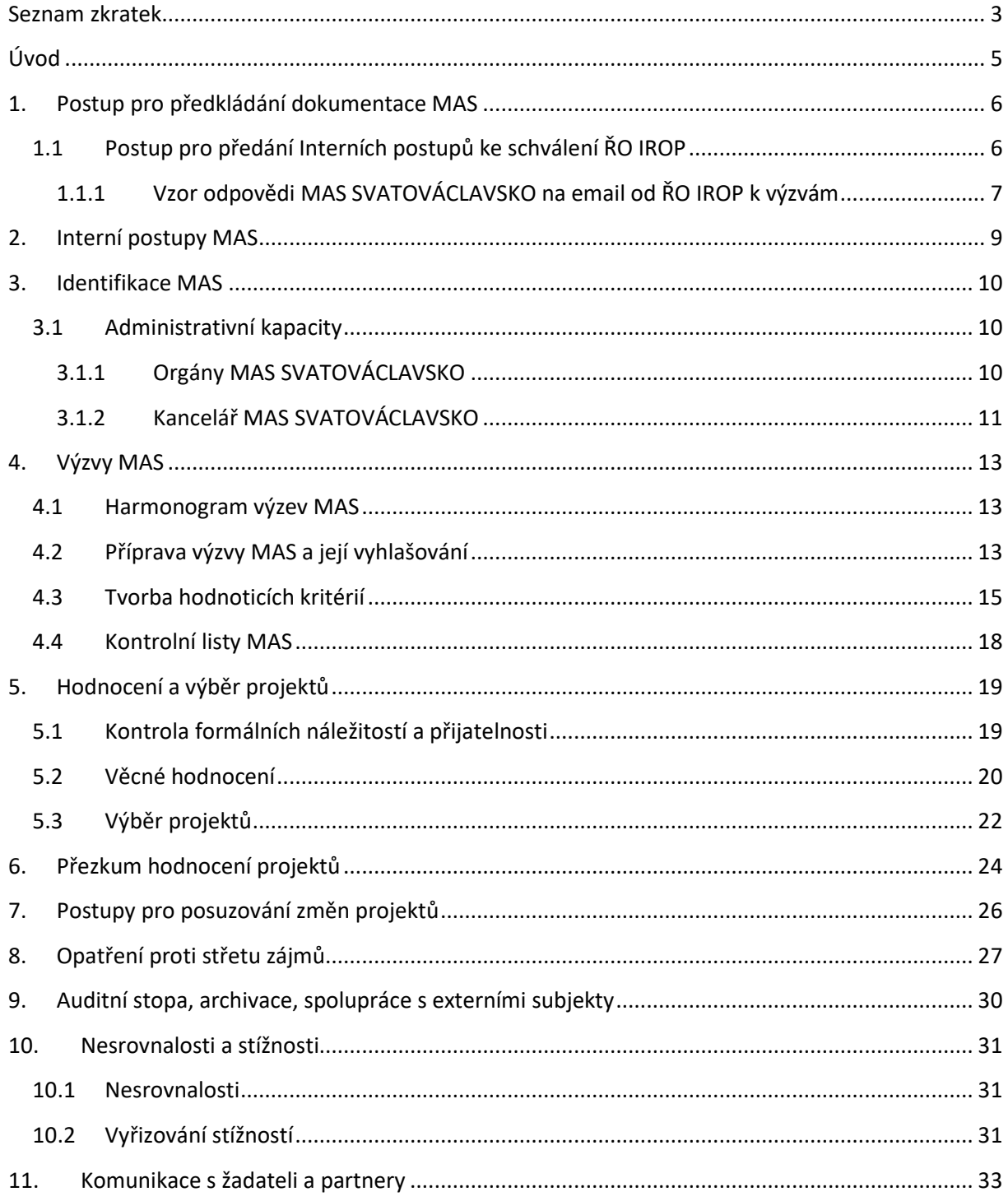

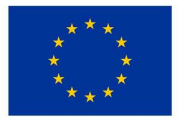

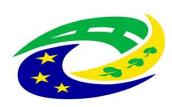

## **Úvod PREAMBULE**

Interní postupy MAS SVATOVÁCLAVSKO, z.s. plní funkci vnitřní směrnice pro vyhlašování výzev, hodnocení a výběr projektů při realizaci SCLLD v rámci programového rámce Integrovaného regionálního operačního programu (IROP) v programovém období 2014-2020 (dále jen "Interní postupy"). Tento dokument byl vytvořen v souladu se stanovenými předpisy řídícího orgánu IROP, metodickými pokyny MMR, Stanovami spolku v souladu se Strategií komunitně vedeného místního rozvoje MAS SVATOVÁCLAVSKO, z.s. (dále jen "SCLLD").

Výchozí dokumentace související s procesem tvorby Interních postupů MAS:

- Nařízení Evropského parlamentu a Rady (EU) č. 1303/2013, o společných ustanoveních o Evropském fondu pro regionální rozvoj, Evropském sociálním fondu, Fondu soudržnosti, Evropském zemědělském fondu pro rozvoj venkova a Evropském námořním a rybářském fondu, o obecných ustanoveních o Evropském fondu pro regionální rozvoj, Evropském sociálním fondu, Fondu soudržnosti, Evropském zemědělském fondu pro rozvoj venkova a Evropském námořním a rybářském fondu a o zrušení nařízení Rady (ES) č. 1083/2006
- Integrovaný regionální operační program pro období 2014-2020
- Operační manuál IROP, výtah
- Obecná pravidla pro žadatele a příjemce IROP
- Systém schvalování integrovaných projektů schválený MV IROP
- Metodický pokyn pro využití integrovaných nástrojů v programovém období 2014–2020 v aktuálním znění (dále MPIN)
- Metodický pokyn pro řízení výzev, hodnocení a výběr projektů v programovém období 2014–2020 v aktuálním znění (dále MP ŘVHP)
- Metodika pro standardizaci místních akčních skupin v programovém období 2014–2020
- Integrovaná strategie CLLD (SCLLD)
- Akceptační dopis
- Minimální požadavky Řídicího orgánu pro Integrovaný regionální operační program ze dne 7. 11. 2017

Interní postupy MAS byly zpracovány kanceláří MAS, která zajišťuje realizaci SCLLD, a byly schváleny příslušnými orgány MAS v souladu se Stanovami a Standardizací MAS. Interní postupy schvaluje ŘO IROP před vyhlášením první výzvy MAS v rámci IROP a při každé jejich změně.

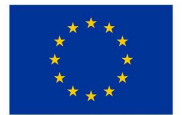

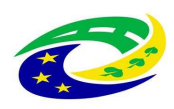

## **1. Postup pro předkládání dokumentace MAS**

*Před vyhlášením první výzvy MAS<sup>1</sup> a při každé změně dokumentace<sup>2</sup> probíhá připomínkové řízení. Dokumentace MAS:* 

- *Interní postupy*
- *Hodnoticí kritéria pro hodnocení formálních náležitostí a přijatelnosti a věcného hodnocení*
- *Kontrolní listy hodnocení formálních náležitostí a přijatelnosti a věcného hodnocení*

*ŘO IROP upozorňuje MAS, aby zasílaly obsah svých dokumentů dříve než 10 pracovních dnů před vyhlášením výzvy MAS. Doporučený termín je 35 pracovních dní před vyhlášením výzvy MAS. Proces připomínkování dokumentace se opakuje až do okamžiku, kdy MAS zapracuje zásadní připomínky ŘO IROP. Lhůty z tohoto důvodu mohou být opakovaně prodlouženy.* 

- *Schválené Interní postupy zasílá MAS SVATOVÁCLAVSKO vždy k první vyhlášené výzvě včetně označení – finální (s dalšími výzvami nejsou potřeba, pokud nedochází k jejich aktualizaci).*
- *Hodnotící kritéria zasílá MAS SVATOVÁCLAVSKO jako přílohu výzvy MAS. Spolu s výzvou probíhá jejich kontrola ze strany ŘO IROP.*
- *Kontrolní listy MAS na danou aktivitu/y zasílá MAS SVATOVÁCLAVSKO ke každé výzvě MAS včetně označení - finální. Předmětem kontroly je vždy kontrolní list MAS k první vyhlášené výzvě na tematicky totožnou aktivitu/y nebo kontrola probíhá v případě jeho aktualizace u další výzvy.* 
	- o *Pokud je KL přílohou výzvy zasílá MAS spolu s výzvou a s informací, zda byl od poslední verze změněn,*
	- o *Pokud KL není přílohou výzvy zasílá MAS KL na clldirop@mmr.cz nejpozději 5 pracovních dní před ukončením příjmu žádosti v dané výzvě spolu s informací, zda byl od poslední verze změněn.*

### **1.1 Postup pro předání Interních postupů ke schválení ŘO IROP**

MAS SVATOVÁCLAVSKO předává dokumentaci ke kontrole a připomínkování na ŘO IROP následovně:

1. MAS SVATOVÁCLAVSKO<sup>3</sup> zasílá dokumentaci ke kontrole ŘO IROP na clldirop@mmr.cz nejlépe 35 pracovních dní před vyhlášením výzvy

ı

 $^1$  K datu vyhlášení prvních výzev MAS SVATOVÁCLAVSKO byla platná verze Interních postupů 1.2 ze dne 5. 10. 2017.

 $^{2}$  Změna Interních postupů v lednu 2018 vychází z nutnosti vytvořit Interní postupy podle tzv. Minimálních požadavků Řídicího orgánu IROP ze dne 7. 11. 2017. Minimální požadavky jsou platné pro všechny výzvy MAS vyhlášené po 1. 1. 2018.

<sup>&</sup>lt;sup>3</sup> Odpovědnosti a povinnosti podrobně viz kap. Administrativní kapacity.

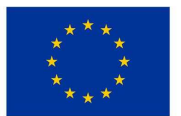

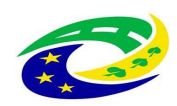

- 2. ŘO IROP provede kontrolu podkladů:
	- **Interní postupy MAS** do 9 pracovních dní,
	- **Výzvy včetně relevantních příloh a hodnotící kritéria** do 7 pracovních dní (pokud MAS zašle jako přílohu výzvy i kontrolní listy MAS, probíhá kontrola ve stejném termínu jako výzva),
- 3. Předání připomínek MAS SVATOVÁCLAVSKO: ŘO IROP zasílá po kontrole připomínky k dokumentaci MAS
- 4. MAS vypořádá připomínky (nejlépe v režimu změn) a zasílá jejich zapracování (včetně vypořádání na připomínkovém listě) na ŘO IROP na clldirop@mmr.cz spolu s vypořádáním připomínek v připomínkovém listu, nejpozději do 10 pracovních dní od zaslání připomínek ŘO IROP,
- 5. Kontrola zapracování připomínek ŘO IROP: ŘO IROP zkontroluje akceptování a zapracování zásadních připomínek. ŘO IROP může svolat jednání k neakceptovaným zásadním připomínkám,
- 6. Potvrzení správnosti zapracování připomínek ukončení připomínkového řízení ze strany ŘO IROP: ŘO IROP potvrzuje zapracování připomínek k dokumentaci MAS a zasílá email do 2 pracovních dnů od neuplatňování dalších připomínek MAS.
- 7. Zaslání finální schválené verze výzvy a její dokumentace na O IROP: MAS SVATOVÁCLAVSKO po obdržení potvrzujícího emailu zasílá finální verzi výzvy včetně kritérií a interních postupů (interní postupy zasílá MAS vždy s první výzvou a při jejich změně) na ŘO IROP helpirop\_in@mmr.cz a clldirop@mmr.cz

V případě výzev uvádí dokument s přívlastkem **MAS\_SVATOVACLAVSKO\_výzva č. xxx\_final01…atd.** 

### **1.1.1 Vzor odpovědi MAS SVATOVÁCLAVSKO na email od ŘO IROP k výzvám**

*V příloze zasíláme finální verzi textu výzvy – MAS SVATOVÁCLAVSKO č. výzvy 1 s tím, že:* 

- - *potvrzujeme, že text výzvy MAS je totožný s verzí zkontrolovanou ŘO IROP a CRR<sup>4</sup> (vyjma data vyhlášení výzvy v případě dodatečné úpravy);*
- - *potvrzujeme, že k dnešnímu dni je rovněž v MS2014+ zadána totožná výzva MAS, která odpovídá schválené verzi ŘO IROP a CRR (vyjma data vyhlášení výzvy v případě dodatečné úpravy);*
- - *potvrzujeme, že datum vyhlášení výzvy není stanoven dříve než 7 pracovních dní od dnešního data;*
- - *potvrzujeme, že v případě existence Přílohy č. 3 Akceptačního dopisu a z ní vyplývajícího případného požadavku na revizi Strategie, potažmo opatření dotčeného přiloženou výzvou, byly již zapracovány veškeré připomínky, které mají minimálně vazbu na vyhlašovanou výzvu včetně odsouhlasení provedené změny Strategie ze strany ŘO IROP;*
- - *potvrzujeme, že součástí tohoto emailu s finální verzí výzvy je Výzva MAS včetně všech příloh uvedených v bodu "Seznam příloh výzvy";*

 $\overline{\phantom{0}}$ 

<sup>&</sup>lt;sup>4</sup> Pouze pokud je CRR zapojeno do kontroly dokumentace MAS.

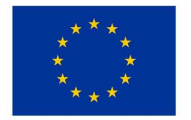

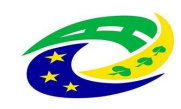

- *potvrzujeme, že předmět emailu a název přiloženého souboru s výzvou v Excelu<sup>5</sup> (nikoliv ve formátu pdf), splňuje požadovaný formát s odpovídajícím pořadím výzvy MAS a její finální verzí: MAS\_SVATOVÁCLAVSKO\_výzva č. X\_final01*

*S pozdravem MAS SVATOVÁCLAVSKO* 

 $\overline{\phantom{0}}$ 

V případě ostatní dokumentace uvádí verzi a datum, ke kterému je dokument schválen MAS.

8. V případě zasílání dalších výzev MAS SVATOVÁCLAVSKO ke kontrole: informuje ŘO IROP, že ve výzvě použije původní znění interních postupů, které neposílá. Informuje, zda došlo ke změně hodnotících kritérií (kritéria zasílá jako přílohu výzvy), případně ke změně kontrolního listu. Kontrolní list i v případě, kdy nedochází ke změnám, posílá k evidenci na ŘO IROP.

<sup>&</sup>lt;sup>5</sup> Výzva MAS se na kartu Dokumenty výzvy vkládá v XLS, tyto dokumenty nejsou žadatelům zpřístupněny.

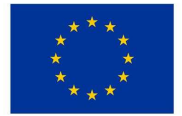

 $\overline{\phantom{0}}$ 

EVROPSKÁ UNIE Evropský fond pro regionální rozvoj Integrovaný regionální operační program

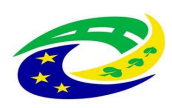

## **2. Interní postupy MAS**

Interní postupy (IP) jsou zpracovány s cílem stanovit jednotná závazná pravidla v oblasti řízení výzev, hodnocení, výběru projektů MAS SVATOVÁCLAVSKO. Interní postupy jsou zpracované jako dokument v programovém období 2014 – 2020 pro Integrovaný regionální operační program*.*

IP jsou zpracovány pro realizaci strategie CLLD MAS SVATOVÁCLAVSKO, jsou zpracovány ve smyslu Stanov MAS SVATOVÁCLAVSKO a jejích vnitroorganizačních směrnic*.* MAS vykonává činnosti definované ve Specifických pravidlech pro žadatele a příjemce, výzvy č. 6 IROP.

Za vypracování IP a jejich aktualizaci je odpovědný Vedoucí zaměstnanec pro realizaci SCLLD*.*  Vedoucí zaměstnanec pro realizaci SCLLD vypracuje/aktualizuje IP do 20 pracovních dní od schválení strategie CLLD/změny v jednotném metodickém prostředí (JMP), Minimálních požadavků ŘO IROP, změny interní dokumentace MAS nebo změny vyvolané změnou legislativy, nejpozději však před vyhlášením první výzvy MAS/dalšími výzvami MAS.

Vedoucí zaměstnanec pro realizaci SCLLD<sup>6</sup> zasílá interní postupy nejlépe 35 pracovních dní od jejich vypracování na ŘO IROP k připomínkám před vyhlášením první výzvy MAS SVATOVÁCLAVSKO a při každé jejich změně. MAS SVATOVÁCLAVSKO nevyhlašuje (nesmí vyhlásit) výzvy bez vypracovaných IP a zapracovaných připomínek ŘO IROP, tj. schválených IP.

Vedoucí zaměstnanec pro realizaci SCLLD vypořádává připomínky ŘO IROP nejpozději do 10 pracovních dní od jejich obdržení. V případě neakceptování zásadních připomínek může ŘO IROP svolat jednání k nevypořádáním připomínkám, případně neschválit výzvu MAS.

Po obdržení emailu, že ŘO IROP souhlasí s vypořádáním připomínek k IP a jejich aktualizaci Výkonný výbor MAS., Podrobnosti o schvalování interní dokumentace je uvedena v Stanovách (viz http://www.svatovaclavsko.cz/cz/dokumenty).

Schválené IP zasílá Vedoucí zaměstnanec pro realizaci SCLLD do 2 pracovních dnů od jejich schválení na ŘO IROP a zveřejňuje je nejpozději do 5 pracovních dnů od jejich schválení/schválené změny na http://www.svatovaclavsko.cz/cz/dokumenty.

<sup>&</sup>lt;sup>6</sup> Vedoucí zaměstnanec pro realizaci může jakoukoliv z uvedených aktivit pověřit jiného pracovníka kanceláře MAS, příp. člena orgánu MAS. Zodpovědnost za řádné a včasné provedení však zůstává vedoucímu zaměstnanci pro realizaci SCLLD.

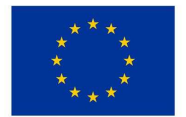

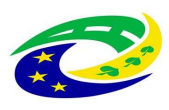

## **3. Identifikace MAS**

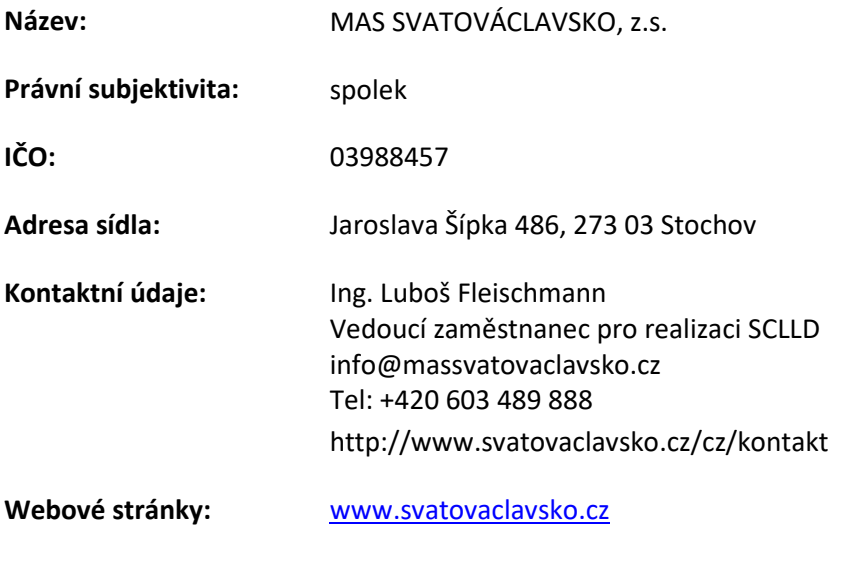

### **3.1 Administrativní kapacity**

**Datová schránka:** jra36nu

Činnost orgánů MAS navazuje na plnění Standardizace MAS (Standardy MAS) v programovém období 2014-2020. Kompetence povinných orgánů MAS jsou stanoveny platnými Stanovami MAS (http://www.svatovaclavsko.cz/cz/dokumenty) a vnitřními směrnicemi (http://www.svatovaclavsko.cz/cz/dokumenty)*.* Způsob vlastního jednání orgánů MAS je rozepsán v Jednacích řádech jednotlivých orgánů MAS SVATOVÁCLAVSKO, popřípadě v jiném dokumentu (veškeré interní dokumenty a jednací řády orgánů MAS SVATOVÁCLAVSKO jsou ke stažení na http://www.svatovaclavsko.cz/cz/dokumenty).

### **3.1.1 Orgány MAS SVATOVÁCLAVSKO**

MAS SVATOVÁCLAVSKO má následující volené orgány:

**Valná hromada** je nejvyšším orgánem místní akční skupiny. Valnou hromadu tvoří všichni partneři MAS. Jednání je upraveno Jednacím řádem, ve kterém je upraven vzorec přepočtu hlasovacích práv. Pravomoci Valné hromady upravují Standardy MAS. Valná hromada má k 1. 1. 2018 celkem 30 členů (viz Seznam členů MAS na http://www.svatovaclavsko.cz/cz/seznam-clenu-mas-svatovaclavsko-z-s).

**Výkonný výbor** je Rozhodovacím orgánem MAS. Členové Výkonného výboru jsou voleni z partnerů MAS, tak aby počet členů zastupujících veřejný sektor ani žádnou ze zájmových skupin nepřesáhl 49 % hlasovacích práv. Výkonný výbor má 11 členů *(*Stanovy MAS SVATOVÁCLAVSKO viz http://www.svatovaclavsko.cz/cz/dokumenty). Kompetence Výkonného výboru orgánu jsou vymezeny Standardy MAS.

**Výběrová komise** je Výběrovým orgánem MAS SVATOVÁCLAVSKO. Členové Výběrové komise jsou voleni ze subjektů, které na území MAS SVATOVÁCLAVSSKO prokazatelně působí, přičemž veřejný

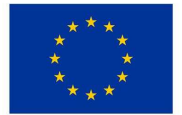

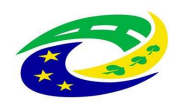

## **MINISTERSTVO PRO MÍSTNÍ**

sektor ani žádná ze zájmových skupin nepřesáhne 49 % hlasovacích práv. Hlavním úkolem tohoto orgánu je hodnocení projektů na základě objektivních kritérií. Výběrová komise navrhuje pořadí projektů podle počtu bodů dosažených ve věcném hodnocení. Výběrová komise MAS SVATOVÁCLAVSKO se skládá z 5 členů (Stanovy MAS SVATOVÁCLAVSKO viz http://www.svatovaclavsko.cz/cz/dokumenty).

Z Výběrové komise jsou vybráni minimálně 2 členové, kteří připraví podklady pro hodnocení Výběrovou komisí. Podklady členové Výběrové komise obdrží nejpozději 2 pracovní dny před jednáním Výběrového orgánu. Na jednání Výběrové komise jsou představeny připravené podklady, vznikne jeden kontrolní list ke každému projektu. V kontrolním listu musí být uvedeno, kdo prováděl kontrolu/hodnocení projektu. Kontrolní list se vkládá k projektu do MS 2014+.

Podrobnosti o věcném hodnocení uvedeny v kap. **5.2 Věcné hodnocení** těchto Interních postupů.

MAS SVATOVÁCLAVSKO nebude v IROP využívat externí hodnotitele.

**Kontrolní a monitorovací výbor** je kontrolním orgánem MAS SVATOVÁCLAVSKO. Skládá se z 5 členů (Stanovy MAS SVATOVÁCLAVSKO viz http://www.svatovaclavsko.cz/cz/dokumenty). Kontrolní a monitorovací výbor provádí přezkum hodnocení a řeší stížnosti na činnosti MAS SVATOVÁCLAVSKO.

Kompetence jednotlivých orgánů MAS SVATOVÁCLAVSKO jsou dány Jednacím řádem a Statutem orgánů MAS (viz http://www.svatovaclavsko.cz/cz/dokumenty).

### **3.1.2 Kancelář MAS SVATOVÁCLAVSKO**

**Kancelář MAS** není orgánem MAS, ale administrativní jednotkou MAS. Tvoří ji vedoucí pracovník MAS, který je zároveň Vedoucím zaměstnancem pro realizaci SCLLD a zaměstnanci, kteří odpovídají za činnosti, které vyplývají z jejich pracovní náplně. Za chod kanceláře MAS je odpovědný vedoucí pracovník MAS. Pracovní náplň zaměstnance a vedoucího kanceláře je součástí pracovní smlouvy. Pro realizaci strategie CLLD, programového rámce IROP je zajištěn celkem 1,5 úvazku:

- **Vedoucí zaměstnanec pro realizace SCLLD**
- **Projektový manažer IROP**

### *3.1.2.1 Vedoucí zaměstnanec pro realizaci SCLLD*

Organizačně (z hlediska Zákoníku práce) podléhá Předsedovi Výkonného výboru MAS. Pracovní úvazek 1,0 zaměstnanec na pracovní smlouvu. Povinnosti a odpovědnosti Vedoucího zaměstnance pro realizaci SCLLD:

- 1. Koordinace a zabezpečení veškerých prací na realizaci SCLLD, koordinace činností vedoucích k naplňování strategie CLLD týkajícího se programového rámce IROP,
- 2. Správa údajů v MS2014+ v souladu s odsouhlasenými dokumenty a postupy orgány MAS (zadávání výzev, podávání žádostí o změnu atp.),
- 3. Příprava podkladů pro administraci výzev (příprava výzvy v souladu s podmínkami IROP, příprava objektivních kritérií, atp.), jejich předložení příslušným orgánům MAS,

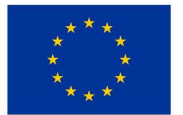

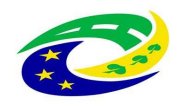

- 4. Včasná a dokumentovaná identifikace střetu zájmů členů MAS ve vztahu k hodnocení a výběru projektů,
- 5. Organizace školení pro hodnotitele a potenciální žadatele,
- 6. Hodnocení formálních náležitostí a přijatelnosti, příp. jejich schvalování,
- 7. Bezplatné konzultace projektových záměrů žadatelů,
- 8. Správa dokumentů na webových stránkách MAS, včasné zveřejňování dokumentace z administrace výzev a projektů (např. informace o předložených žádostech v rámci výzvy, výši požadované dotace, zápis z jednání Výběrové komise atp.),
- 9. Organizace animačních aktivit území,
- 10. Archivace dokumentů a zajištění auditní stopy,

V době jeho nepřítomnosti jej zastupuje Projektový manažer IROP. Vedoucí zaměstnanec pro realizaci SCLLD má zpracován roční vzdělávací plán zaměstnanců. Vedoucí zaměstnanec pro realizaci může jakoukoliv z uvedených aktivit pověřit jiného pracovníka kanceláře MAS, příp. člena orgánu MAS. Zodpovědnost za řádné a včasné provedení však zůstává vedoucímu zaměstnanci pro realizaci SCLLD.

### *3.1.2.2 Projektový manažer IROP*

Organizačně podléhá Vedoucímu zaměstnanci pro realizaci SCLLD. Pracovní úvazek: DPP (300 hodin ročně). Pod vedením Vedoucího zaměstnance pro realizaci SCLLD se podílí na naplňování a změnách strategie CLLD týkající se programového rámce IROP. V době jeho nepřítomnosti ho zastupuje jiný Projektový manažer.

**Účetní práce** jsou zajištěny externí službou.

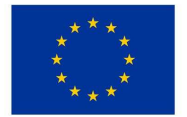

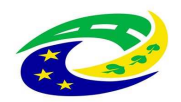

## **4. Výzvy MAS**

Pracovníci MAS SVATOVÁCLAVSKO musí mít pro práci v MS2014+ zřízeny elektronické podpisy a musí absolvovat příslušné školení<sup>7</sup>, aby jim byla zřízena přístupová práva do MS2014+. Postupy pro vyhlašování výzev a hodnocení projektů v MS2014+ jsou uvedeny v jednotlivých kapitolách těchto Interních postupů.

### **4.1 Harmonogram výzev MAS**

**Upozornění** 

ı

*Harmonogram výzev je krátkodobý dokument, který MAS SVATOVÁCLAVSKO zpracovává na každý rok.* 

*Vzor harmonogramu výzev MAS je uveden na http://strukturalnifondy.cz/cs/Microsites/IROP/Dokumenty - "Dokumenty pro MAS - Vzory". Harmonogram výzev není předmětem konzultací ŘO IROP/CRR.* 

Harmonogram výzev MAS zpracovává Vedoucí zaměstnanec pro realizaci SCLLD max. na 1 rok. Na následující kalendářní rok ho vypracuje podle vzoru *http://strukturalnifondy.cz/cs/Microsites/IROP/Dokumenty - "Dokumenty pro MAS - Vzory"*, nejpozději do 31. 12. současného roku. V případě potřeby zajišťuje jeho aktualizaci, nejdříve však k 30. 6. daného roku.

Harmonogram výzev a jeho aktualizaci schvaluje Předseda Výkonného výboru nejpozději do 10 pracovních dnů od předložení ke schválení Vedoucím zaměstnancem pro realizaci SCLLD*.* 

Vedoucí zaměstnanec pro realizaci SCLLD zasílá schválený Harmonogram výzev na ŘO IROP do 10 pracovních dní od schválení strategie CLLD, respektive do 2 pracovních dní od jeho schválené aktualizace ze strany Předsedy Výkonného výboru prostřednictvím emailu na clldirop@mmr.cz.

Harmonogram výzev zveřejňuje Vedoucí zaměstnanec pro realizaci SCLLD na webu MAS do 5 pracovních dní od jeho schválení na viditelném místě (*nejlépe u vyhlášených výzev MAS SVATOVÁCLAVSKO pro IROP*).

### **4.2 Příprava výzvy MAS a její vyhlašování**

*Výzva MAS je vždy kolová a MAS ji zadává do MS2014+. MAS nemůže vyhlásit výzvu před vyhlášením výzvy ŘO IROP a nemůže ji ukončit později, než je stanoveno datum ukončení příjmů žádostí v příslušné výzvě ŘO IROP.* 

*Navazující dokumentace k výzvě MAS je tvořena minimálně Pravidly pro žadatele a příjemce, která byla připravena ŘO IROP, dále zahrnuje komplexní kritéria pro hodnocení projektů.* 

<sup>&</sup>lt;sup>7</sup> Informace o rolích potřebných pro práci v MS 2014+ jsou uvedeny v Komunikačním a informačním modelu pro IN. Dokument zveřejněn http://irop.mmr.cz/cs/Zadatele-a-prijemci/Dokumenty/Dokumenty/Dokumentypro-MAShttp://irop.mmr.cz/cs/Zadatele-a-prijemci/Dokumenty/Dokumenty/Dokumenty-pro-MAS/Komunikacni-a-informacni-model-IN

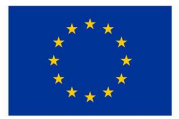

 $\overline{\phantom{0}}$ 

EVROPSKÁ UNIE Evropský fond pro regionální rozvoj Integrovaný regionální operační program

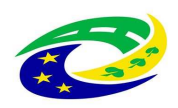

#### *Výzva MAS je vyhlášena na její území.*

*Vzor textu výzvy MAS je dostupný na* http://irop.mmr.cz/cs/Zadatele-aprijemci/Dokumenty/Dokumenty/Dokumenty-pro-MAS/Vzory

#### *Časové podmínky stanovené výzvou musí respektovat níže uvedené lhůty:*

- *datum ukončení příjmu žádostí o podporu může nastat nejdříve 30 kalendářních dnů po datu vyhlášení výzvy (v případě dvoukolového modelu hodnocení se lhůta vztahuje k datu ukončení příjmu předběžných žádostí o podporu),*
- *datum ukončení příjmu žádostí o podporu může nastat nejdříve 2 týdny po datu zahájení příjmu žádostí o podporu*
- *text výzvy (včetně navazující dokumentace) musí být zveřejněn na webových stránkách programu do konce doby udržitelnosti všech projektů nebo do předložení závěrečné zprávy o provádění programu podle toho, co nastane později.*

ŘO IROP vyhlašuje výzvy pro předkládání projektů z integrovaného nástroje CLLD. Výzvy zveřejňuje po jejich schválení na webu http://irop.mmr.cz/cs/Vyzvy/Detaily-temat/CLLD.

Každá vyhlašovaná výzva MAS je kolová, hodnocení jednotlivých žádostí probíhá po skončení termínu pro předkládání žádosti.

První kolovou výzvu vyhlašuje MAS nejpozději do 20 pracovních dní od schválení interních postupů MAS nebo bezprostředně po vypořádání připomínek ŘO IROP k výzvě.

Výzva MAS je vždy v souladu s IROP, výzvou ŘO a schválenou strategií CLLD. Součástí výzvy jsou přílohy, které MAS stanovuje nebo přebírá do své výzvy. Jednou z příloh jsou kritéria pro hodnocení formálních náležitostí a přijatelnosti a kritéria pro věcné hodnocení, odkaz na Obecná a Specifická pravidla pro žadatele a příjemce a odkaz na IP MAS.

Výzva MAS Svatováclavsko je vyhlašovaná na území MAS Svatováclavsko, na kterém je realizována strategie CLLD MAS Svatováclavsko.

Vedoucí zaměstnanec pro realizaci SCLLD<sup>8</sup> je odpovědný za přípravu výzvu MAS Svatováclavsko podle Vzoru výzvy MAS vytvořenou ŘO IROP. Výzva MAS respektuje zaměření opatření programového rámce IROP, území MAS, finanční rámec příslušného opatření, cílové hodnoty indikátorů, lhůty uvedené v MPŘVHP, kapitola 5.2.1. Vedoucí zaměstnanec pro realizaci SCLLD zasílá výzvu ke konzultaci na ŘO IROP podle postupu uvedeného v kapitole 1 tohoto dokumentu.

Výkonný výbor MAS Svatováclavsko schvaluje návrh výzvy zpracovaný dle příslušného vzoru, v souladu s IROP, opatřením programového rámce a jeho finančním rámcem před odesláním návrhu

<sup>&</sup>lt;sup>8</sup> Vedoucí pracovník pro realizaci SCLLD může výkonem jednotlivých jemu svěřených činností pověřit jiného zaměstnance MAS Svatováclavsko. Za řádné a včasné provedení úkonu však odpovídá vedoucí pracovník pro realizace SCLLD.

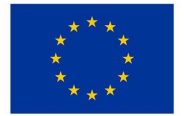

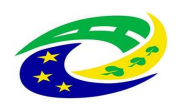

výzvy na ŘO IROP. Za řádné zapracování připomínek zodpovídá Vedoucí zaměstnanec pro realizaci SCLLD a o provedených změnách informuje předsedu Výkonného výboru.

 Vedoucí zaměstnanec pro realizaci SCLLD zadává výzvu včetně příloh do MS2014+ podle Příručky pro zadávání výzvy MAS v MS2014+ (http://irop.mmr.cz/cs/Zadatele-aprijemci/Dokumenty/Dokumenty/Dokumenty-pro-MAS) po vypořádání připomínek ŘO IROP do 2 pracovních dnů od schválení výzvy ze strany ŘO IROP/CRR a zasílá výzvu/y MAS nejpozději 7 pracovních dní před termínem vyhlášení výzvy k odsouhlasení v MS2014+ na ŘO IROP (na adresu helpirop\_in@mmr.cz).

*V případě nesplnění uvedených podmínek nebude příslušná výzva vyhlášena a termín výzvy bude posunut tak, aby byl splněn požadavek 7 pracovních dní k odsouhlasení a ke schválení výzvy v MS2014+.* 

Změny vyhlášené výzvy provádí Vedoucí zaměstnanec pro realizaci SCLLD na základě změny legislativy, nadřazené metodiky v souladu s MPŘVHP, kapitola 5.2.4, dále Vedoucí zaměstnanec pro realizaci SCLLD postupuje podle kapitoly 4.2 tohoto dokumentu. Změna výzvy musí být řádně odůvodněná, tzn., bude obsahovat popis změny, důvod provedení změny, případné dopady na administraci projektů žadatele/příjemce v MS2014+, pokud ve výzvě doposud nebyl ukončen příjem žádostí o podporu, dále Vzor výzvy MAS.

**Změny, které nelze provést, jsou uvedeny v Metodickém pokynu pro řízení výzev a hodnocení projektů, kap. 5.2.4.** 

Výzvy MAS a jejich aktualizace schvaluje výkonný výbor MAS. Podrobnosti o schvalování výzev MAS jsou uvedeny v těchto IP.

O každé vyhlášené výzvě MAS Svatováclavsko nebo její změně informuje Vedoucí zaměstnanec pro realizaci SCLLD žadatele. Vedoucí zaměstnanec pro realizaci SCLLD MAS zveřejňuje výzvu/y nebo informuje o její změně do 5 pracovních dnů od jejich schválení v MS2014+ na webu Svatováclavsko (http://www.svatovaclavsko.cz/cz/irop). **Výzva MAS je zveřejněna na webu MAS Svatováclavsko od vyhlášení výzvy až po dobu udržitelnosti projektu ve specifickém cíli 4.2 IROP** (po ukončení příjmu žádostí je výzva vč. dokumentace přesunuta do http://www.svatovaclavsko.cz/cz/ukoncene-vyzvy, za což zodpovídá Vedoucí zaměstnanec pro realizaci SCLLD)**.**

Kancelář MAS zahajuje kontrolu formálních náležitostí a přijatelnosti nejpozději do 5 pracovních dní od ukončení příjmu žádostí o podporu.

### **4.3 Tvorba hodnoticích kritérií**

Kritéria pro hodnocení projektů obsahují podrobná kritéria pro hodnocení rozčleněná podle fází procesu hodnocení a splňují základní pravidla pro kritéria a jejich vymezení (Kapitola 6.2.2.2 Základní pravidla pro kritéria a 6.2.2.3 Vymezení kritéria).

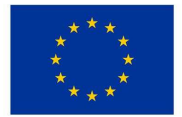

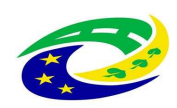

Hodnoticí kritéria uvádí MAS jako přílohu ke své výzvě.

*MAS vytvoří seznam kritérií a kontrolní listy. V kontrolních listech jednoznačně popíše, jak budou jednotlivá kritéria při hodnocení projektu posuzována, uvede referenční dokumenty, ze kterých bude hodnocení každého kritéria vycházet. (POZOR referenční dokumenty uvedené v kontrolních listech jsou totožné s referenčními dokumenty uvedenými u hodnotících kritérií schválených s výzvou MAS).* 

- *Přidělené body musí být jasně charakterizované. Nelze uvést škálu např. 1-10 bodů, aniž by kritérium bylo možné objektivně vyhodnotit.*
- *ŘO IROP má možnost stanovit některá kritéria jakožto povinná, tj. MAS je musí do svého návrhu kritérií začlenit, dále může stanovit kritéria doporučující, jejichž prostřednictvím lze naplnit principy stanovené ve výzvě ŘO IROP. Ke každé výzvě bude navázána jedna sada kritérií. Dále příručka jak vyhlásit výzvu v MS2014+ -* http://irop.mmr.cz/cs/Zadatele-aprijemci/Dokumenty/Dokumenty/Dokumenty-pro-MAS
- *Alespoň jedno z kritérií bude posuzovat soulad projektu se schválenou strategií CLLD.*
- *MAS nehodnotí podle kritérií závěrečného ověření způsobilosti projektů, které provádí CRR. Pokud hodlá použít některé kritérium ze závěrečného ověření způsobilosti projektů, jeho použití odůvodní. Nelze odůvodnit jako preventivní opatření pro ujištění, že žádost splní kritéria CRR.*
- *MAS nepoužívá kombinovaná kritéria v IROP.*

#### *Zásady tvorby kritérií*

- *operace přispívá k dosažení cílů a výsledků příslušného opatření a strategie CLLD,*
- *respektují aspekty* 
	- o *účelnost*
	- o *efektivnost*
	- o *hospodárnost*
	- o *potřebnost*
	- o *proveditelnost*
	- o *soulad s horizontálními principy*

*MAS aspekty uvádí v kontrolním listu pro kontrolu FN a P, věcné hodnocení.* 

• *jsou nediskriminační a transparentní v souladu s čl. 7 a 8 nařízení 1303/2013.* 

*MAS stanoví, která kritéria jsou napravitelná a nenapravitelná ve fázi hodnocení formálních náležitostí a přijatelnosti. Kritéria formálních náležitostí jsou vždy napravitelná.* 

Před vyhlášením výzvy musí MAS Svatováclavsko připravit kritéria pro hodnocení formálních náležitostí a přijatelnosti a kritéria pro věcné hodnocení (http://irop.mmr.cz/cs/Zadatele-aprijemci/Dokumenty/Dokumenty/Dokumenty-pro-MAS). MAS Svatováclavsko stanovuje primárně kritéria, která hodnotí přínos projektů k plnění záměrů a cílů strategie CLLD.

**Povinná kritéria formálních náležitostí a přijatelnosti pro MAS jsou uvedena v kapitole 7.1 Programového dokumentu IROP**.

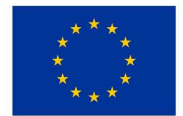

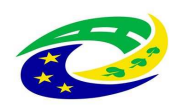

#### **Kritéria z kapitoly 7.1 Programový dokument IROP:**

- 1. Projekt je svým zaměřením v souladu s cíli a podporovanými aktivitami výzvy
- 2. Projekt je v souladu s podmínkami výzvy MAS
- 3. Žadatel splňuje definice oprávněného příjemce pro příslušný specifický cíl a výzvu MAS
- 4. Projekt respektuje minimální a maximální hranici celkových způsobilých výdajů, pokud jsou stanoveny
- 5. Projekt respektuje limity způsobilých výdajů, pokud jsou stanoveny
- 6. Projekt nemá negativní vliv na žádnou z horizontálních priorit IROP (udržitelný rozvoj, rovné příležitosti a zákaz diskriminace, rovnost mužů a žen)
- 7. Potřebnost realizace je odůvodněná
- 8. Žádost o podporu je podána v předepsané formě
- 9. Žádost o podporu je podepsána oprávněným zástupcem žadatele
- 10. Jsou doloženy všechny povinné přílohy a obsahově splňují náležitosti požadované v dokumentaci k výzvě MAS (MAS obsahově kontroluje pouze ty přílohy, které potřebuje pro věcné hodnocení, tzn. dokumenty, které jsou uvedeny v kontrolních listech, tzv. referenční dokumenty)

Kritéria pro kontrolu formálních náležitostí a přijatelnosti a věcné hodnocení zpracovává Vedoucí zaměstnanec pro realizaci SCLLD ve spolupráci s Projektovým manažerem IROP a předkládá je ke konzultaci na ŘO IROP nejpozději ve stejný den, kdy zasílá výzvu k připomínkám. MAS postupuje v souladu s kapitolou č. 1 IP.

Kritéria pro hodnocení formálních náležitostí a přijatelnosti jsou vylučovacího charakteru ANO/NE/Nerelevantní/Nehodnoceno. Nehodnoceno MAS volí v případě, kdy je pro vyhodnocení kritéria nutné vyžádat doplnění informace od žadatele. Nerelevantní je pro případy, kdy se kritérium na daný projekt nevztahuje.

Vedoucí zaměstnanec pro realizaci SCLLD ve spolupráci s Projektovým manažerem IROP stanoví, která kritéria přijatelnosti jsou napravitelná a nenapravitelná. V případě napravitelných kritérií, MAS Svatováclavsko vyzve žadatele prostřednictvím depeše v MS2014+ k nápravě maximálně 2 krát.

Kritéria pro věcné hodnocení jsou hodnoticí, tzn., je stanoveno bodové hodnocení a srozumitelné odůvodnění počtu bodů.

Výkonný výbor MAS ve spolupráci s vedoucím zaměstnancem pro realizaci SCLLD a Projektovým manažerem IROP navrhne body k jednotlivým kritériím ve věcném hodnocení, určí minimální bodovou hranici ke splnění podmínek věcného hodnocení MAS. Minimální bodová hranice nebude nižší než 50 % z maximálního počtu bodů. Dále Kancelář MAS postupuje v souladu s kap. 5.2 tohoto dokumentu.

Kritéria pro hodnocení schvaluje Výkonný výbor MAS spolu s příslušnou výzvou MAS Svatováclavsko. Podrobnosti o schválení hodnoticích kritérií jsou uvedeny v této směrnici. Při jejich schvalování

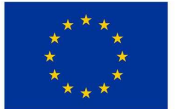

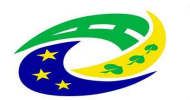

**MINISTERSTVO PRO MÍSTNÍ** ROZVOJ ČR

postupuje Výkonný výbor v souladu se svým Jednacím řádem (http://www.svatovaclavsko.cz/cz/dokumenty).

V případě, kdy MAS vyhlašuje výzvu na více aktivit, zpracovává jednu sadu kritérií. Jednotlivá kritéria jsou odlišena pro různé aktivity tak, že je u nich uvedeno, pro kterou aktivitu jsou relevantní.

### **4.4 Kontrolní listy MAS**

*Kontrolní listy MAS vytvoří pro transparentní hodnocení projektů. Kontrolní listy MAS obsahují hodnoticí kritéria, která jsou v odsouhlasené výzvě MAS, obsahují podotázky na hlavní kritéria, odkazují se na totožné referenční dokumenty, které jsou uvedené u hodnoticího kritéria. Vzor kontrolního listu MAS je dostupný na* http://irop.mmr.cz/cs/Zadatele-aprijemci/Dokumenty/Dokumenty/Dokumenty-pro-MAS*. Kontrolní list je vkládán do MS2014+ ve formátu PDF.*

Vedoucí zaměstnanec pro realizaci SCLLD zpracuje kontrolní list podle vzoru před vyhlášením výzvy a zašle ho k připomínkám na ŘO IROP s připravenou výzvou a schválenými kritérii nebo po vyhlášení výzvy MAS nejpozději 5 pracovních dní před ukončením příjmu žádostí ve výzvě MAS na clldirop@mmr.cz.

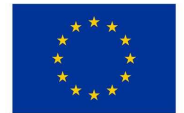

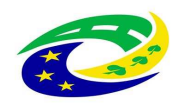

## **5. Hodnocení a výběr projektů**

Hodnocení projektů je soubor činností, které jsou vykonávány od podání žádosti o podporu do vydání/podepsání právního aktu o poskytnutí dotace. Hodnocení projektů probíhá ve třech fázích.

- Hodnocení formální náležitosti a přijatelnosti, které provádí zaměstnanci Kanceláře MAS.
- Věcné hodnocení, které provádí Výběrová komise.
- Závěrečné ověření způsobilosti projektů, které provádí CRR (viz Obecná a Specifická pravidla pro žadatele a příjemce). Obecná a Specifická pravidla jsou uvedena na webu ŘO IROP u každé výzvy ŘO IROP. Kritéria pro závěrečné ověření způsobilosti jsou uvedena ve Specifických pravidlech pro žadatele a příjemce k dané výzvě ŘO IROP.

Hodnotitelé provádějí hodnocení podle předem stanovených kritérií pro hodnocení projektů a vyplňují kontrolní list. Ke každému kritériu uvádějí **srozumitelné odůvodnění výsledku hodnocení**.

### **5.1 Kontrola formálních náležitostí a přijatelnosti**

*MAS během kontroly formálních náležitostí a přijatelnosti nad rámec svého hodnocení (kontrolního listu) nemůže žadatele vyzývat na oblasti, které nejsou obsaženy v kontrolním listu MAS.* 

Při kontrole přijatelnosti a formálních náležitostí uplatňuje MAS nezávislé hodnocení jedním hodnotitelem a jedním schvalovatelem. Schvalovatel je druhý hodnotitel, tzn., že schvalovatel provádí schválení hodnocení a ověřuje správnost hodnocení prvního hodnotitele.

Za MAS provádí kontrolu formálních náležitostí a přijatelnosti zaměstnanci Kanceláře MAS nejpozději do 15 pracovních dnů od ukončení příjmu žádostí ve výzvě MAS.

Na základě rozhodnutí Vedoucího zaměstnance pro realizaci SLLD jsou pro kontrolu formálních náležitostí a přijatelnosti ke každému projektu přiřazen jeden hodnotitel a jeden schvalovatel. Vedoucí zaměstnanec pro realizaci SCLLD rozhoduje podle pracovní vytíženosti a s ohledem na případný střetu zájmů. Výstupem kontroly formálních náležitostí a přijatelnosti je vyplněný kontrolní list projektu.

Hodnotitel/schvalovatel, který se podílel na zpracování žádostí, se neúčastní hodnocení projektů ve výzvě. Na pracovníky, kteří provádějí kontrolu formálních náležitostí a přijatelnosti, se vztahuje ustanovení o střetu zájmu.

V případě rozdílného výsledku kontroly formálních náležitostí a přijatelnosti rozhoduje o výsledku schvalovatel projektu.

V případě **nesplnění jednoho či více napravitelných kritérií nebo v případě, že není možné pro nedostatek informací v žádosti o podporu vyhodnotit kritérium nenapravitelné,** vyzve hodnotitel do 2 pracovních dnů od zjištěného stavu žadatele k doplnění žádosti o podporu. Vyzvat žadatele je

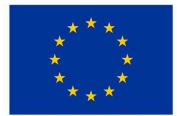

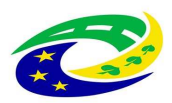

**MINISTERSTVO PRO MÍSTNÍ** ROZVOJ ČR

možné nejvývše 2 krát. V každé výzvě k doplnění informuje MAS žadatele o lhůtě, do kdy žadatel může provést nápravu.

Lhůta pro nápravu žadatelem je max. 5 pracovních dnů od doručení žádosti o doplnění projektu. V mimořádných případech může být lhůta 1 krát prodloužena. Za mimořádnou událost se považuje nepřítomnost odpovědného pracovníka, případně statutárního zástupce na straně žadatele delší než 5 pracovních dní, a to bez ohledu na důvod nepřítomnosti (např. dovolená, nemoc, pracovní cesta apod.). Lhůta pro kontrolu formálních náležitostí a přijatelnosti se pozastavuje v den zaslání depeše a začíná opětovně platit po uplynutí doby k doplnění žádosti o podporu. Žadatel může podat žádost o prodloužení lhůty nejpozději v den vypršení lhůty pro zajištění nápravy.

K doplnění žádosti o podporu můžou hodnotitelé vyzvat žadatele pouze 2 krát. V případě nezajištění nápravy bude proces hodnocení projektu ukončen z důvodu nesplnění podmínek kontroly formálních náležitostí a přijatelnosti. Kancelář MAS uchovává dokumentaci k vyzvání k doplnění žádosti o podporu u projektu. Podrobnosti o archivaci uvádíme v kapitole 9 IP.

Hodnotitel projektu zadává výsledek kontroly formálních náležitostí a přijatelnosti do MS2014+, a přikládá k projektu kontrolní list. Hodnocení hodnotitele schvaluje schvalovatel. Hodnotitel po schválení schvalovatelem předává žádost do fáze věcného hodnocení, změnou stavu v MS2014+, a to bezprostředně po vypracování výsledku kontroly formálních náležitosti a přijatelnosti. Podrobný popis zadávání výsledku v MS2014+ je součástí příručky pro hodnocení ŘO IROP ( http://irop.mmr.cz/cs/Zadatele-a-prijemci/Dokumenty/Dokumenty/Dokumenty-pro-MAS).

Ode dne doručení interní depeše žadateli s výsledkem hodnocení běží žadateli 15 – ti denní lhůta pro podání žádosti o přezkum. Žadatelé se mohou přezkumu vzdát. Podrobnosti v kap. 6 tohoto dokumentu.

Po uplynutí lhůty pro podání žádosti o přezkum, vyřešení případných žádostí o přezkum, informuje Vedoucí zaměstnanec pro realizaci SCLLD elektronicky členy Výběrové komise o započetí fáze věcného hodnocení. Lhůta pro věcné hodnocení začíná běžet následující den od zaslání informace o ukončeném hodnocení formálních náležitostí a přijatelnosti členům Výběrové komise.

### **5.2 Věcné hodnocení**

#### *Věcné hodnocení je MAS prováděno vždy.*

Pokud MAS vyhlašuje výzvu na několik aktivit, může mít každá aktivita svoje kritéria, musí mít ale stejný počet kritérií se stejnými bodovými škálami, stejný maximální počet bodů a stejný počet bodů pro splnění podmínek věcného hodnocení.

*Hodnocení žádostí o podporu provádí Výběrová komise MAS Svatováclavsko.* 

*V průběhu věcného hodnocení nesmí hodnotitelé komunikovat se žadateli (kap. 6.3.1 MP ŘVHP).* 

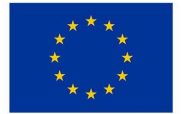

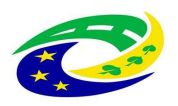

Do věcného hodnocení jsou předány Kanceláří MAS žádosti o podporu, které splnily podmínky kontroly formálních náležitostí a přijatelnosti.

Za věcné hodnocení zodpovídá Výběrová komise MAS. Výběrová komise MAS projednává projekty a vytváří zápis z jednání a kontrolní listy.

Výběrový orgán MAS ohodnotí projekty nejpozději do 20 pracovních dnů po uplynutí doby přezkumu ve fázi kontroly formálních náležitostí a přijatelnosti podle schválených kritérií pro věcné hodnocení. Navrhne pořadí podle počtu získaných bodů. Podrobnosti o hodnocení a jednání orgánu jsou uvedeny v Jednacím řádu a další dokumentaci MAS (http://www.svatovaclavsko.cz/cz/dokumenty).

Z členů Výběrové komise jsou vybráni 2 členové, kteří připraví podklady pro hodnocení Výběrové komise.

Vedoucí zaměstnanec pro realizaci SCLLD zasílá pozvánku na jednání Výběrové komise MAS do 5 pracovních dnů od ukončení kontroly formálních náležitostí a přijatelnosti členům a metodikovi CRR z příslušného kraje.

Vedoucí zaměstnanec pro realizaci SCLLD připraví dokumentaci a podklady pro hodnocení, vč. připravených podkladů od členů Výběrové komise, elektronickou verzi žádosti o podporu a studie proveditelnosti vedenou v MS2014+. Zajistí proškolení členů Výběrové komise o střetu zájmů, seznámí členy s postupem při bodování a rozhodování (tj. s jednacím řádem) o doporučených/nedoporučených projektech k financování. Podklady pro hodnocení členové Výběrové komise obdrží nejpozději 5 pracovních dní před jednáním. Na jednání Výběrové komise jsou vybranými členy, případně pověřeným pracovníkem Kanceláře MAS, prezentovány připravené podklady, na jejichž základě projednává Výběrová komise výsledné věcné hodnocení žádostí.

Na jednání Výběrové komise vznikne zápis s vypracovaným kontrolním listem ke každému projektu, podrobnosti o kontrolním listu v kapitole 4.4 tohoto dokumentu.

Členové Výběrové komise v průběhu hodnocení nekomunikují s žadateli.

O výsledku hodnocení hlasuje Výběrová komise MAS. Členové, kteří jsou ve střetu zájmu, se hlasování nezúčastní.

Do 2 pracovních dnů po jednání je Vedoucím zaměstnancem pro realizaci SCLLD vložen zápis z jednání Výběrové komise s kontrolním listem do MS2014+. .

Zápis obsahuje projekty seřazené podle dosažených bodů, rozdělené na projekty, které splnily a nesplnily podmínky věcného hodnocení. Mají-li dvě či více žádostí shodný počet bodů, je v seznamu na vyšší pozici zařazena žádost dříve předložená (dle data a času předložení žádosti v MS2014+).

O výsledku věcného hodnocení je informován žadatel Vedoucím zaměstnancem pro realizaci SCLLD prostřednictvím interní depeše MS 2014+ do 2 pracovních dnů po zadání výsledku hodnocení do MS2014+. Ode dne doručení interní depeše běží žadateli lhůta možnosti podání žádosti o přezkum.

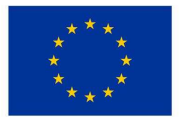

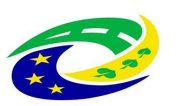

**MINISTERSTVO** PRO MÍSTNÍ ROZVOJ ČR

Žadatelé se mohou přezkumu vzdát, podrobnosti v kapitole 6 tohoto dokumentu.

Po vyřešení žádostí o přezkum jsou projekty předány Rozhodovacímu orgánu (podrobnosti o výběru projektu jsou uvedeny v kapitole 5.3 tohoto dokumentu).

Členové Výběrové komise, kteří nejsou ve střetu zájmů a účastní se věcného hodnocení projektů, podepisují zápis s výsledky jednání, výjimkou je situace, kdy vytvoření zápisu probíhá po jednání, v tomto případě postačuje, pokud členové Výběrové komise mají zápis k dispozici k připomínkám a jeho správnost stvrzuje podpisem předseda Výběrové komise. Podrobnosti jsou uvedeny v Jednacím řádu (http://www.svatovaclavsko.cz/cz/dokumenty*)*. Odpovědná osoba, pověřená zpracováním zápisu Předsedou Výběrové komise nebo jeho zástupcem (např. Vedoucí zaměstnanec pro realizaci SCLLD, Projektový manažer IROP, příp. člen Výběrové komise) vypracuje zápis do 2 pracovních dní od jeho konání. Členové Výběrové komise obdrží zápis k připomínkám nejpozději do 2 pracovních dnů od jeho vypracování. Lhůta pro uplatňování připomínek je stanovena na 3 pracovní dny od jeho zaslání. V případě, kdy neobdrží zpracovatel zápisu žádné připomínky, bude považovat zápis za schválený členy Výběrové komise.

### **5.3 Výběr projektů**

*Když MAS vyhlašuje výzvu na několik aktivit, je výstupem výběru jeden seznam za výzvu, nikoli seznam za každou aktivitu.*

Proces výběru projektů je soubor činností, které jsou vykonávány v období od ukončení věcného hodnocení do zasedání Výkonného výboru. Podmínkou pro zařazení projektu do procesu výběru je splnění podmínek věcného hodnocení MAS.

Za výběr projektů je odpovědný Výkonný výbor MAS Svatováclavsko. Pravomoci Výkonného výboru jsou uvedené v Jednacím řádu nebo v jiném dokumentu MAS *(*http://www.svatovaclavsko.cz/cz/dokumenty*)*.

Oznámení o svolání Výkonného výboru MAS proběhne nejpozději do 2 pracovních dnů po předání Zápisu a výsledku věcného hodnocení Výběrovou komisí MAS. Vedoucí zaměstnanec pro realizaci SCLLD zasílá pozvánku členům Výkonného výboru. Součástí pozvánky je zápis Výběrové komise MAS, popřípadě další dokumentace MAS.

Jednání Výkonného výboru se koná nejpozději do 10 pracovních dnů od ukončení fáze věcného hodnocení (po uplynutí lhůty pro podání žádosti o přezkum a vyřešení případných přezkumů v hodnocení). Výkonný výbor vybírá projekty na základě návrhu Výběrové komise MAS. Členové Výkonného výboru, kteří potvrzují výběr projektů na základě výsledku hodnocení, nesmí být ve střetu zájmů.

Při výběru projektů platí pořadí projektů a jejich bodové ohodnocení z věcného hodnocení, nelze jej měnit. Výkonný výbor může určit náhradní projekty, které uvádí v zápise z jednání. Náhradním

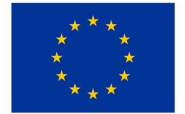

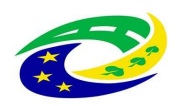

projektem je hraniční projekt, popřípadě další projekt ve výzvě MAS (max. do 120 % alokace výzvy MAS), který splnil podmínky věcného hodnocení, ale ve výzvě není dostatek finančních prostředků na podporu v plné výši.

Výkonný výbor MAS zodpovídá za alokaci výzvy MAS Svatováclavsko, v případě náhradních projektů může rozhodnout o jejím navýšení, pokud výzva nebyla vyhlášena na celou alokaci opatření, tzn., že může rozhodnout o navýšení alokace výzvy do výše celkových disponibilních způsobilých výdajů na opatření strategie CLLD.

V případě nevyčerpání alokace ve výzvě MAS rozhodne Výkonný výbor o možnosti opětovného vyhlášení výzvy MAS.

Z jednání Výkonného výboru je vytvořen zápis odpovědnou osobou, ve kterém jsou vypsány projekty, které byly a nebyly vybrány, popřípadě náhradní projekty.

Členové Výkonného výboru podepisují zápis s výsledky jednání, výjimkou je situace, kdy vytvoření zápisu probíhá po jednání, v tomto případě postačuje, pokud členové Výkonného výboru mají zápis k dispozici k připomínkám a jeho správnost stvrzuje podpisem předseda Výkonného výboru. Zápis z jednání vytvoří odpovědná osoba, pověřená předsedou Výkonného výboru, nejpozději do 2 pracovních dnů od jeho konání. Členové Výkonného výboru obdrží zápis k připomínkám nejpozději do 2 pracovních dnů od jeho vypracování. Lhůta pro uplatňování připomínek je stanovena na 3 pracovní dny od jeho zaslání. V případě, kdy neobdrží zpracovatel zápisu žádné připomínky, bude považovat zápis za schválený členy orgánu.

Po jeho podepsání Předsedou Výkonného výboru vkládá Vedoucí zaměstnanec pro realizaci SCLLD zápis do MS2014+.

Vedoucí zaměstnanec pro realizaci SCLLD po vložení zápisu z jednání Výkonného výboru do MS2014+ zasílá do 2 pracovních dnů interní depeši žadateli. Zároveň zasílá na CRR depeši k předání projektů k závěrečnému ověření způsobilosti (viz Obecná pravidla pro žadatele a příjemce, kapitola 3.4) a zveřejňuje seznam vybraných a nevybraných projektů na webu (www.massvatovaclavsko.cz) do 5 pracovních dní od ukončení jednání o výběru projektů.

Proti rozhodnutí Výkonného výboru o výběru projektů může žadatel podat stížnost podle kapitoly 11 těchto IP.

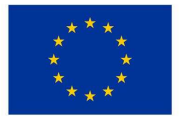

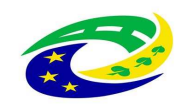

## **6. Přezkum hodnocení projektů**

*Žádost o přezkum žadatel v IROP může podat proti pozitivnímu i negativnímu výsledku věcného hodnocení.* 

Každý žadatel může podat žádost o přezkum, i když uspěl, nejpozději do 15 kalendářních dnů ode dne doručení oznámení o výsledku hodnocení. Tedy ode dne, kdy se do systému přihlásí žadatel nebo jím pověřená osoba, případně po uplynutí 10 kalendářních dnů ode dne, kdy byl dokument s oznámením s podklady pro vydání rozhodnutí do systému vložen. Žádost o přezkum lze podat po každé fázi hodnocení MAS (formální náležitosti a přijatelnosti, věcné hodnocení).

MAS informuje žadatele o možnosti vzdání se přezkumu interní depeší z důvodu urychlení hodnoticího procesu MAS. Urychlit proces hodnocení lze pouze v případě, kdy všichni žadatelé ve výzvě MAS se vzdají možnosti přezkumu. Vzor Vzdání se práva podat o žádost o přezkum (http://irop.mmr.cz/cs/Zadatele-a-prijemci/Dokumenty/Dokumenty/Dokumenty-pro-MAS)*.*  Dokument vzdání se přezkumu MAS přiloží k výsledku hodnocení do MS 2014+.

Žadatel vyplní žádost o přezkum v systému MS2014+ MAS Postup zadávání žádosti o přezkum MS2014+ je v příloze č. 19 Obecných pravidel pro žadatele a příjemce.

Přezkum provádí Kontrolní a monitorovací výbor MAS na základě podkladů od žadatele, který o přezkumné řízení požádal. V případě nedoložení všech potřebných informací k přezkumu je žadatel předsedou Kontrolního a monitorovacího výboru MAS, respektive jím pověřeným vedoucím zaměstnancem pro realizaci SCLLD interní depeší vyzván max. 2 krát k doplnění žádosti o přezkum. Lhůta pro doplnění je stanovena na 5 pracovních dní od zaslání depeše žadateli s žádostí o doplnění podkladů pro přezkum. Lhůta na přezkum je během doplnění pozastavena, začíná běžet po doplnění podkladů 5 pracovních dní. Výsledek Kontrolního a monitorovacího výboru MAS je zaznamenán do zápisu z jednání příslušného orgánu (http://irop.mmr.cz/cs/Zadatele-a-prijemci/Dokumenty/Dokumenty/Dokumenty-pro-MAS).

Z jednání Kontrolního a monitorovacího výboru je vždy pořízen zápis, který obsahuje minimálně následující informace:

- datum a čas začátku jednání,
- jmenný seznam účastníků,
- stručný popis obsahu žádosti o přezkum, identifikace žádosti o podporu,
- osoby vyloučené z rozhodování o dané žádosti o přezkum z důvodu střetu zájmů,
- rozhodnutí Kontrolního a monitorovacího výboru MAS s podpisy členů (informace o tom, kdo a jak hlasoval), včetně odůvodnění.

Zápis vypracovává člen Kontrolního a monitorovacího výboru MAS a schvaluje ho Kontrolní a monitorovací výbor MAS

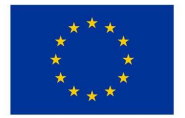

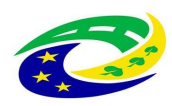

## **MINISTERSTVO** PRO MÍSTNÍ

Kontrolní a monitorovací výbor MAS postupuje podle Jednacího řádu, který je dostupný (http://www.svatovaclavsko.cz/cz/dokumenty*).* Kontrolní a monitorovací výbor MAS rozhodne nejpozději do 22 pracovních dnů od podání žádosti o přezkum, v odůvodněných případech do 44 pracovních dnů od podání žádosti o přezkum. O důvodech prodloužení lhůty bude žadatele informován interní depeší prostřednictvím MS2014+.

Kontrolní a monitorovací výbor MAS se zabývá kritérii, jejichž nesplnění vedlo k vyřazení žádosti o podporu nebo proti výsledku bodového hodnocení.

U každého přezkoumávaného kritéria Kontrolní a monitorovací výbor MAS uvede, zda shledal žádost důvodnou/částečně důvodnou/nedůvodnou a zároveň uvede popis svého rozhodnutí.

V případě, že žadatel v Žádosti o přezkum napadá kritéria, jejichž nesplnění nevedlo k vyřazení žádosti o podporu (např. kritéria formálních náležitostí, u kterých nebyl vyzván k doplnění, protože žádost nesplňovala některé z nenapravitelných kritérií přijatelnosti), se Kontrolní a monitorovací výbor MAS těmito kritérii nezabývá. Výrok Kontrolního a monitorovacího výboru je závazný.

Pokud nastane situace, kdy bude žádost o přezkum vyhodnocena jako důvodná či částečně důvodná, proběhne nové hodnocení u těch kritérií, které byly přezkumem zpochybněny. Nové hodnocení proběhne nejpozději do 20 pracovních dnů podle procesu hodnocení nastaveného v těchto IP. Opravné hodnocení se musí řídit závěry přezkumného řízení.

Přezkum výsledku Závěrečného ověření způsobilosti projektů CLLD se řídí pravidly ŘO IROP, Obecná pravidla, kapitola 3.8.

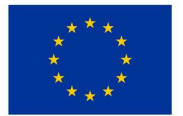

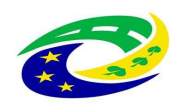

## **7. Postupy pro posuzování změn projektů**

*Formulář "Minimální požadavky na vyjádření MAS k žádosti o změnu (ŽoZ) integrované projektu" uvádí MMR – ORP v Metodickém pokynu pro využití integrovaných nástrojů 2014 – 2020, příloha č. 20.* 

### **A) Žadatel během hodnocení na MAS podá ŽoZ**

MAS dokončí hodnocení projektu a poté zjišťuje, zda ŽoZ má nebo nemá vliv na výsledek hodnocení MAS a je v souladu se strategií CLLD. Kancelář MAS vyhledá v MS2014+ podanou ŽoZ po ukončení věcného hodnocení projektu a do depeše, kterou předává projekty na CRR k Závěrečnému ověření způsobilosti, uvede, zda změna má nebo nemá vliv na výsledek hodnocení MAS a je v souladu se strategií CLLD (viz vzor depeše k předání projektů k ZOZ na CRR dle Příručky pro hodnocení v MS 2014+).

### **B) Před vydáním právního aktu a probíhá hodnocení CRR**

Žadatel při podání ŽoZ doloží vyjádření kanceláře MAS (vliv na strategii CLLD a na hodnocení MAS) Kancelář MAS vypracuje vyjádření nejpozději do 15 pracovních dní od podání změny žadatelem na Kancelář MAS. Po vydání vyjádření MAS, žadatel podává ŽoZ v MS2014+. CRR zkontroluje obsah vyjádření. V případě, že bude obsahovat vyjádření MAS, že podaná ŽoZ má vliv na hodnocení MAS, CRR změnu nedoporučí. V případě, kdy změna obsahuje vyjádření MAS, že změna nemá vliv na výsledek hodnocení a je v souladu se strategií CLLD, změna se doporučí. V případě kdy změna nebude obsahovat vyjádření MAS, vyzve CRR žadatele k doplnění tohoto vyjádření. CRR dokončí hodnocení Závěrečného ověření způsobilosti a posoudí, zda změna má vliv na výsledek závěrečného ověření způsobilosti. V případě, že ŽoZ nemá vliv na výsledek hodnocení, doporučí změnu projektu. V případě, kdy ŽoZ má vliv na výsledek ZoZ, nedoporučí změnu projektu.

### **C) Po vydání právního aktu**

Žadatel při podání ŽoZ doloží vyjádření MAS (vliv na strategii CLLD a na hodnocení MAS). Kancelář MAS vypracuje vyjádření nejpozději do 15 pracovních dní od podání změny žadatelem na Kancelář MAS. Po vydání vyjádření MAS žadatel podává ŽoZ v MS2014+. CRR zkontroluje obsah vyjádření. V případě, že bude obsahovat vyjádření MAS, že podaná ŽoZ má vliv na hodnocení MAS, CRR změnu nedoporučí. V případě, kdy změna obsahuje vyjádření MAS, že změna nemá vliv na výsledek hodnocení a je v souladu se strategií CLLD, změna se doporučí. V případě, kdy změna nebude obsahovat vyjádření MAS, vyzve CRR žadatele k doplnění tohoto vyjádření. CRR kontroluje vliv změny na závěrečné ověření způsobilosti. V případě, že projekt nemá vliv na výsledek hodnocení, doporučí změnu projektu. V případě, kdy změna má vliv na výsledek ZoZ, nedoporučí změnu projektu. Pokud má změna vliv na Právní akt, je ŽoZ předána se stanoviskem MAS a CRR na ŘO IROP.

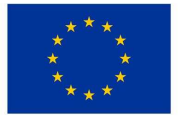

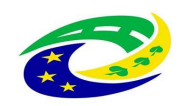

## **8. Opatření proti střetu zájmů**

*Ošetření střetu zájmů, viz Metodický pokyn pro řízení výzev a hodnocení projektů, kapitola 6.3.1. Za osobní zájem se považuje jakýkoliv zájem, který přináší nebo by mohl přinést dotčené osobě nebo osobě jí blízké, případně fyzické nebo právnické osobě, kterou tato osoba zastupuje na základě zákona nebo plné moci, získání majetkového nebo jiného prospěchu, či poškozování třetích osob v její prospěch.* 

*Všichni zpracovatelé podkladů pro hodnocení, hodnotitelé a členové orgánů, které rozhodují o hodnocení a výběru projektů, podepisují etický kodex.* 

*Před zahájením hodnocení musí MAS písemně zaznamenat, jak proběhlo šetření ke střetu zájmů, např. zápis ze schůzky hodnotitelů, podepsané prohlášení*

Zaměstnanci MAS, kteří se podílí na poradenství, kontrolách, administraci projektů a provádějí podpůrnou činnost při jejich výběru, nesmí zpracovávat projekty do výzev MAS.

Zaměstnanci kanceláře MAS, provádějící kontrolu formálních náležitostí a přijatelnosti, nesmí být v podjatosti vůči hodnoceným projektům a podepíší etický kodex. Pokud zaměstnanci kanceláře MAS jsou podjati, informují Vedoucího zaměstnance pro realizaci SCLLD a nesmí žádný projekt v dané výzvě hodnotit.

V případě, že je zaměstnanec Kanceláře MAS předkladatelem či zpracovatelem žádosti o podporu nebo se na zpracování podílel, nebo jej s předkladatelem či zpracovatelem pojí blízký vztah rodinný, citový či ekonomický, oznámí tuto skutečnost neprodleně Vedoucímu zaměstnanci pro realizaci SCLLD a nebude se žádným způsobem podílet na hodnocení a výběru projektů v dané výzvě, ani nebude zasahovat do jednání týkající se tohoto projektu či jej jakýmkoliv způsobem ovlivňovat. V případě, že je ve výše uvedených situacích Vedoucí zaměstnanec pro realizaci SCLLD, oznámí tuto skutečnost Předsedovi Výkonného výboru, a na hodnocení se nepodílí, ani nezasahuje do jednání týkajících se předmětného projektu a žádným způsobem je neovlivňuje.

Členové Výběrové komise před zahájením věcného hodnocení podepíší etický kodex (http://www.svatovaclavsko.cz/cz/dokumenty). V něm jsou uvedeny postupy pro zamezení korupčního jednání, zajištění transparentnosti a rovného přístupu k žadatelům. Členové Výkonného výboru podepisují Etický kodex před každým jednáním Výkonného výboru, na kterém probíhá výběr projektů, a před každým jednáním Kontrolního a monitorovacího výboru, který provádí přezkum hodnocení.

Je-li ve střetu zájmů Předseda Výběrové komise, příp. Předseda Výkonného výboru, neprodleně o této skutečnosti informuje Vedoucího zaměstnance pro realizaci SCLLD a zároveň pověří vedením jednání příslušného orgánu jiného člena orgánu, u kterého nebyl identifikován střet zájmů.

Členové Výkonného výboru a Výběrové komise ani zaměstnanci Kanceláře MAS, kteří jsou ve střetu zájmů, nebudou hodnotit nebo vybírat projekty. Pokud vnitřní dokumentace MAS stanovuje, že orgán je usnášení schopný pouze v nadpoloviční většině, členové Výběrové komise stanoví takový

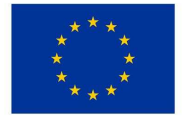

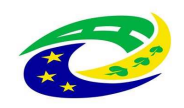

poměr zájmových skupin v souladu se Standardy, které zaručují dodržení pravidla i v případě nepřítomnosti nebo střetu zájmů několika členů orgánů.

Výběrová komise MAS, která provádí věcné hodnocení, řádně zdůvodňuje výsledek věcného hodnocení do kontrolního listu MAS.

Kontrolní a monitorovací výbor v každé výzvě prověří min. 15 % projektů, zda u jejich hodnocení nejsou členové Výběrové komise, popřípadě členové dalších orgánů ve střetu zájmů.

#### *Příklady ověření*

- *Zadáním IČ žadatele na stránky Justice.cz nebo rejstrik-firem.kurzy.cz, zde porovnají, zda členové výběrového orgánu a popřípadě dalších orgánů, kteří se podílejí na výběru projektů, nejsou ve vedení firmy, členy rozhodovacího orgánu, zakladateli apod., dle formy právnické osoby.*
- *U fyzických osob prověří veřejný rejstřík dle fyzických osob zda osoba žadatele, nemá vazbu na členy výběrového orgánu popřípadě dalšího orgánu podílejícího se na výběru projektu např. společnou adresou bydliště, sídla firmy.*
- *Ověřením, že proběhlo šetření ke střetu zájmů, všichni hodnotitelé, účastníci podepsali etický kodexy.*

MAS zajistí, aby při hodnocení a výběru projektů náleželo nejméně 50 % hlasů partnerům, kteří nezahrnují veřejný sektor.

Z jednání Výběrové komise, Výkonného výboru i Kontrolního a monitorovacího výboru je pořízen písemný zápis, který obsahuje minimálně:

- o Datum a čas jednání.
- o Jmenný seznam účastníků.
- o Přehled doporučených/nedoporučených projektů včetně popisu zdůvodnění ke každému projektu a jejich slovní a bodové ohodnocení.
- o Členové Výběrové komise, Výkonného výboru, popř. Kontrolní a monitorovací komise podepisují zápis s výsledky jednání, výjimkou je situace, kdy vytvoření zápisu probíhá po jednání, v tomto případě postačuje, pokud členové mají zápis k dispozici k připomínkám a jeho správnost stvrzuje podpisem předseda (jako ověřovatel zápisu).<sup>9</sup>.

Zápis z jednání orgánů MAS provádějící hodnocení a výběr projektů, přezkum hodnocení bude vložen do MS2014+.

Zápis z jednání orgánů MAS, tj. Výběrové komise, Výkonného výboru a Kontrolní a monitorovací komise zveřejní Vedoucí zaměstnanec pro realizaci SCLLD společně se seznamem vybraných a nevybraných projektů MAS do 5 pracovních dnů od ukončení jednání o výběru projektů.

 $\overline{\phantom{0}}$ 

 $^{9}$  Ověřovatel zápisu je předseda komise, který se jednání účastnil.

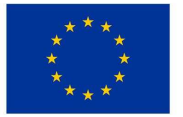

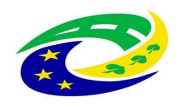

## **MINISTERSTVO PRO MÍSTNÍ**<br>ROZVOJ ČR

Výsledek hodnocení za jednotlivá hodnoticí kritéria zaznamenaný na kontrolním listu bude uložen u projektu v MS2014+.

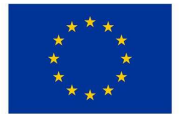

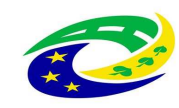

## **9. Auditní stopa, archivace, spolupráce s externími subjekty**

MAS (a její organizace) se řídí zákonem č. 499/2004 Sb., o archivnictví a spisové službě.

MAS, respektive vedoucí zaměstnanec pro realizaci SCLLD zajišťuje po dobu určenou právními předpisy nebo EU uchování veškeré dokumentace související se strategií CLLD a poskytuje informace a dokumentaci vztahující se ke strategii CLLD zaměstnancům nebo zmocněncům pověřených orgánů Ministerstva pro místní rozvoj ČR, Ministerstva financí ČR, Evropské komise, Evropského účetního dvora, Nejvyššího kontrolního úřadu, Auditního orgánu (dále jen ("AO"), Platebního a certifikačního orgánu (dále jen "PCO"), příslušného orgánu finanční správy a dalších oprávněných orgánů státní správy), MAS (a její organizace) musí umožnit výkon kontrol a poskytnout součinnost při provádění kontrol.

Vedoucí zaměstnanec pro realizaci SCLLD archivuje dokumentaci podle Skartačního a archivačního řádů organizace, není–li stanoveno v právních předpisech EU jinak ( http://www.svatovaclavsko.cz/cz/dokumenty).

Pokud u MAS probíhá kontrola, vedoucí zaměstnanec pro realizaci SCLLD informuje o výsledku kontroly ŘO IROP, oddělení kontroly nejpozději do 10 pracovních dnů od obdržení výsledku kontroly. Výsledek vkládá vedoucí zaměstnanec pro realizaci SCLLD do MS2014+ do záložky "Dokumentace" k projektu 4.2. V případě, kdy kontrolu nebo monitorovací návštěvu provádí ŘO IROP/CRR ČR, o výsledku kontroly/monitorovací návštěvy je MAS informována a výsledek kontroly vkládá do MS2014+ ŘO IROP/CRR do 2 pracovních dnů po zpracování výsledku.

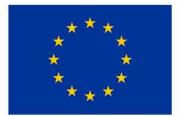

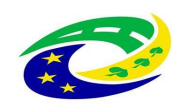

## **10. Nesrovnalosti a stížnosti**

#### *Pojmové znaky nesrovnalosti*

*a) Porušení komunitárního práva – za porušení je nutné považovat porušení jakéhokoliv národního právního předpisu.* 

*b) Ohrožení nebo poškození finančních zájmů EU – v důsledku porušení komunitárního práva došlo k ohrožení nebo porušení finančních zájmů EU.* 

*Jednání hospodářského subjektu – členské státy mají povinnost oznamovat nesrovnalosti, definované jako jakékoli porušení právního předpisu EU, vyplývající z jednání nebo opomenutí hospodářského subjektu. MAS hlásí ŘO IROP podezření na nesrovnalost, zejména podezření na podvodné jednání.* 

*Vzor zápisu k podané stížnosti stížnost je dostupný na* http://irop.mmr.cz/cs/Zadatele-aprijemci/Dokumenty/Dokumenty/Dokumenty-pro-MAS

### **10.1 Nesrovnalosti**

Nesrovnalostí se rozumí porušení právních předpisů EU nebo ČR v důsledku jednání nebo opomenutí, které vede nebo by mohlo vést ke ztrátě v souhrnném rozpočtu EU nebo ve veřejném rozpočtu ČR, a to započtením neoprávněného výdaje do souhrnného rozpočtu EU nebo do veřejného rozpočtu ČR.

Trestný čin, spáchaný při realizaci programů nebo projektů spolufinancovaných z rozpočtu EU, se vždy považuje za nesrovnalost (více viz kapitola 17 Obecných pravidel).

Odpovědnost za dodržení všech náležitostí vyřizování nesrovnalostí a stížností nese Kontrolní a monitorovací výbor. MAS je povinna veškerá podezření na nesrovnalost, zejména podvodné jednání bezodkladně oznámit ŘO IROP, oddělení kontroly, prostřednictvím formuláře v MS 2014+. V MS 2014+ je uvedena záložka **"Oznámení o podezření na nesrovnalost".** 

### **10.2 Vyřizování stížností**

Odpovědnost za vyřizování stížností na činnost MAS je v kompetenci Kontrolního a monitorovacího výboru MAS, podle Jednacího řádu.

Jestliže se stížnost týká projektu financovaného z IROP, jsou veškeré informace o stížnosti založeny v dokumentaci v MS 2014+/v dokumentaci u žadatele. V ostatních případech založí pověřený zaměstnanec MAS samostatný spis stížnosti.

O ukončení řízení ve věci podané stížnosti je stěžovateli odesláno do 2 pracovních dnů prostřednictvím MS 2014+ vyrozumění. Ve vyrozumění je uvedeno, zda podaná stížnost byla shledána důvodnou, částečně důvodnou či nedůvodnou.

Kontrolní a monitorovací výbor MAS podanou stížnost vyřídí v nejkratší době, nejpozději do 20 pracovních dní od jejího doručení. Stanovenou lhůtu lze překročit, nelze-li v jejím průběhu zajistit

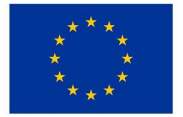

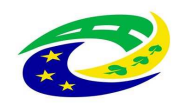

podklady potřebné pro vyřízení stížnosti. V uvedené lhůtě musí být stěžovatel vyrozuměn o vyřízení stížnosti.

Důvodná nebo částečně důvodná stížnost se považuje za vyřízenou, jakmile byla učiněna opatření potřebná k odstranění zjištěných nedostatků a stěžovatel o nich byl vyrozuměn. Nedůvodná stížnost je vyřízena vyrozuměním stěžovatele.

Pokud se stížnost nevztahuje na MAS, Kontrolní a monitorovací výbor MAS se jí nebude zabývat a písemně vyrozumí stěžovatele do 5 pracovních dnů od obdržení podnětu.

MAS neprošetřuje opakované stížnosti ke stejné problematice, pokud neobsahují nové skutečnosti, které nebyly v době šetření známé a mohly by mít vliv na vyřízení původní stížnosti. O výsledku bude vytvořen zápis a stěžovatel bude informován interní depeší v MS 2014+.

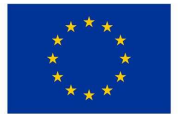

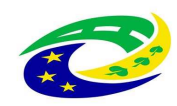

## **11. Komunikace s žadateli a partnery**

Komunikaci s žadateli zajišťuje Vedoucí zaměstnanec pro realizaci SCLLD. Konzultace MAS s žadateli a příjemci poskytuje bezplatně k přípravě projektu a k navrhovaným změnám projektů stejně tak i realizaci seminářů a workshopů určených pro ně.

Komunikace s žadateli a partnery MAS probíhá prostřednictvím elektronické komunikace MS2014+ popřípadě jinou elektronickou formou. Kancelář MAS odpovídá na dotazy žadatelů do 2 pracovních dní od zaslání dotazu MAS. Pověření zaměstnanci MAS (Vedoucí zaměstnanec pro realizaci SCLLD a Projektový manažer IROP) poskytují i osobní konzultace především v prostorách pracoviště MAS, po domluvě na sjednaném místě. MAS na svých stránkách (http://www.svatovaclavsko.cz/cz/kontakt) uvádí konzultační hodiny a kontaktní osoby. Na základě telefonického komunikace je možné konzultaci sjednat i na jiné termíny oproti uvedeným konzultačním hodinám. Komunikace mezi pracovníky kanceláře MAS, žadateli a příjemci probíhá elektronicky, prostřednictvím depeše v MS2014+, v případě nefunkčnosti systému dalším elektronickým způsobem a osobně. Z osobního setkání vznikne zápis, pokud jde o jednání s partnery či žadatelem.

Komunikace s žadateli a partnery bude probíhat také prostřednictvím nástrojů volitelné publicity (viz kapitola 5 Specifických pravidel pro výzvu č. 6 IROP, http://www.strukturalnifondy.cz/cs/Microsites/IROP/Tema/CLLD.

Vedoucí zaměstnanec pro realizaci SCLLD je dále odpovědný za funkčnost internetových stránek MAS Svatováclavsko, které jsou jedním z nástrojů komunikace. Web MAS obsahuje minimálně:

- Zřizovací dokumentaci MAS, interní postupy
- Aktuální seznam partnerů a zájmových skupin
- Adresa sídla, kanceláře, konzultační hodiny a kontaktní osoby
- Mapu území MAS
- Výroční zprávy o činnosti hospodaření MAS
- Seznam členů povinných orgánů MAS
- Výzvy MAS včetně relevantních příloh
- Informace o projektech podpořených v rámci CLLD

### *Na webu jsou podávány aktuální informace.*

*Všechny tyto dokumenty jsou veřejně dostupné. Veřejně dostupný je i archiv těchto dokumentů. Zároveň je nutné, aby MAS po ukončení příjmu žádosti do výzvy výzvu MAS nechala uvedenou na svých webových stránkách (v sekci "Uzavřené výzvy (ARCHIV)").*

V případě, kdy nebude moci MAS Svatováclavsko zodpovědět dotazy účastníků semináře a/nebo konzultací, budou konzultovány s nadřízenými orgány nebo budou žadatelům a příjemcům poskytnuty kontakty na odpovědné pracovníky CRR (http://www.crr.cz/cs/kontakty/kontakty-irop/).

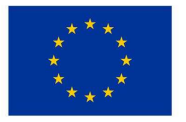

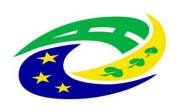

**MINISTERSTVO** PRO MÍSTNÍ **ROZVOJ ČR** 

Komunikace MAS s žadateli je zobrazena v Komunikačním a informačním modelu IN http://irop.mmr.cz/cs/Zadatele-a-prijemci/Dokumenty/Dokumenty/Dokumenty-pro-MAS.